# **Picasa User Manual**

If you ally craving such a referred Picasa User Manual book that will meet the expense of you worth, get the totally best seller from us currently from several preferred authors. If you want to witty books, lots of novels, collections are also launched, from best seller to one of the most current released.

You may not be perplexed to enjoy all books collections Picasa User Manual that we will entirely offer. It is not with reference to the costs. Its nearly what you dependence currently. This Picasa User Manual, as one of th will completely be accompanied by the best options to review.

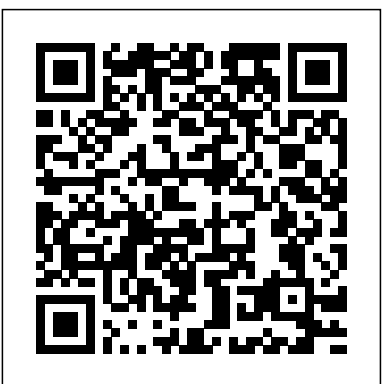

The Extraordinary Guide to Basic Digital Imaging -2nd Edition Quyen Presents instructions on using Picasa to organize and edit photographs. Picasa 3. 9 Beginner's Guide Macmillan

Bestselling CompTIA A+ author Mike Meyers provides 130+ hands-on, step-by-step labs—updated for the 2012 exams—so you can practice the IT skills essential for your success With coverage of CompTIA A+ certification exams 220-801 and 220-802, Mike Meyers' CompTIA A+ Guide to Managing and Troubleshooting PCs Lab Manual, Fourth Edition contains more than 130 labs that challenge you to solve real-world problems with key concepts. Clear, measurable lab objectives map to certification exam objectives, ensuring direct correspondence to Mike Meyers' CompTIA A+ Guide to Managing and Troubleshooting PCs, Fourth Edition. Lab solutions are only available to instructors and are not printed inside the book. The Lab Manual also includes materials lists and lab set-up instructions. Step-by-step, not click-by click, lab scenarios require you to think critically, and Hint and Warning icons guide you through potentially tricky situations. Post-lab observation questions measure your understanding of lab results and the key term quiz helps to build your vocabulary.

Whether you're a budding blogger or seasoned Web designer, WordPress is brilliant tool for creating websites, once you know how to tap its impressive features. The latest edition of this jargon-free Missing Manual shows you how to use WordPress 3.9's themes, widgets, plug-ins, and souped-up editing and multimedia tools to build just about any kind of site. The important stuff you need to know: Create your site. Get hands-on, A-to-Z instructions for building all types of websites, from classy blogs to professional-looking ecommerce sites. Add features. Choose from thousands of widgets and plug-ins to enhance your site's ease of use, looks, and performance. Mix in multimedia. Add picture galleries, slideshows, video clips, music players, and podcasts to your pages. Attract an audience. Create automatic content feeds, sign up site subscribers, and help readers share your posts on social media. Fine-tune your content. Analyze site statistics to improve your content and reach, and to optimize your site for search engines. Go Mobile. Choose a theme that automatically reconfigures your site for mobile devices. Build a truly unique site. Learn how to customize WordPress themes to create a site that looks exactly the way you want it to.

**Enterprise Information Systems** "O'Reilly Media, Inc."

## *GIMP User's Manual* Lulu.com

Cascading Style Sheets can turn humdrum websites into highly-functional, professionallooking destinations, but many designers merely treat CSS as window-dressing to spruce up their site's appearance. You can tap into the real power of this tool with CSS: The Missing Manual. This second edition combines crystal-clear explanations, real-world examples, and dozens of step-by-step tutorials to show you how to design sites with CSS that work consistently across browsers. Witty and entertaining, this second edition gives you up-to-theminute pro techniques. You'll learn how to: Create HTML that's simpler, uses less code, is search-engine friendly, and works well with CSS Style text by changing fonts, colors, font sizes, and adding borders Turn simple HTML links into complex and attractive navigation bars -- complete with rollover effects Create effective photo galleries and special effects, including drop shadows Get up to speed on CSS 3 properties that work in the latest browser versions Build complex layouts using CSS, including multi-column designs Style web pages for printing With CSS: The Missing Manual, Second Edition, you'll find all-new online

tutorial pages, expanded CSS 3 coverage, and broad support for Firebox, Safari, and other major web browsers, including Internet Explorer 8. Learn how to use CSS effectively to build *Motorola Xoom: The Missing Manual* AMACOM Div American Mgmt Assn new websites, or refurbish old sites that are due for an upgrade. *Kindle Fire: The Missing Manual* Createspace Independent Publishing Platform Demonstrates how to become adjusted to the Macintosh operating system and how to transfer data from a Windows system to a Macintosh, discussing topics such as moving files and Macintosh equivalents to Windows-only programs. **PCs** Springer Science & Business Media Explains how to achieve success in the music industry, even without a record label, taking readers through the process of recording, distributing, marketing, and selling music with the help of the Internet. **Switching to the Mac: The Missing Manual, Lion Edition** "O'Reilly Media, Inc." If you're looking for an easy way to find photos on your PC, make a few editing fixes, and then share your images with others, look no further. Picasa, available as a free download from Google.com, makes it easy to instantly find, edit and share all the pictures on your PC. Every time you open fun and practical guide! If you're ready to jump into digital photography or would like to increase the skills you already have, David Pogue's Digital Photography: The Missing Manual is just what you need. Bestselling author David Pogue provides a no-nonsense guide to the entire process, including how to: buy and use a digital camera; get the same photographic effects as the pros; manage the results on your Mac or PC; edit photos; and, finally, share the results with your adoring fans -- on paper, online, or on mugs, jigsaw puzzles, and blankets. After reviewing hundreds of digital cameras and photo services in his weekly New York Times column, David Pogue knows digital photography. With this new Missing Manual you will: Get expert advice on how to choose a digital camera, including information on the only specs that matter. (Hint: it's not about megapixels). Learn the basics of lighting, composition, and shooting lots of photos Understand how to choose the best camera settings for 20 different scenarios Unravel the problems of correcting images and storing them Learn David's tips and tricks for sharing and printing images Get a special troubleshooting section you can turn to when things go wrong David Pogue's witty, authoritative voice has demystified the Mac, Windows, iPods and iPhones for millions of readers. Now, he offers step-by-step instructions and plenty of friendly advice to help you join in the fun and get real satisfaction from digital photography.

Picasa, it automatically locates all your pictures in seconds and sorts them into albums. From there, you can apply basic edits to your photos, burn them to CD, post them on your blog, or email them to This is a comprehensive guide to everything readers need to know about Google's myriad friends. In this colorful, compact guide, author Steve Schwartz starts at the beginning, walking readers through the Picasa interface and showing readers how to set preferences. From there, he launches into the heart of this book, offering project-based instruction for organizing, viewing, and editing your photos, and then shows you how to use Picasa's built-in tools to print, email, or order professional prints of your images. In addition, readers will learn how to share their photos instantly with Hello, Picasa's free instant messaging software. Throughout the book, full-page, full-color screen you make a smooth transition. New York Times columnist and Missing Manuals creator shots and simple, step-by-step instructions lead readers through several projects, such as saving an image to the Windows desktop, creating a screensaver, making movies, generating photo-based Web pages, running a slideshow, and creating posters, collages, and contact sheets. **Switching to the Mac: The Missing Manual, Yosemite Edition** John Wiley & Sons F02G manual **Galaxy Tab: The Missing Manual** "O'Reilly Media, Inc." applications, including Google Apps, Docs and Spreadhseets, Google SMS, Goggle Base and other services that will help businesses get organised and get noticed. ASUS Eee PC For Dummies "O'Reilly Media, Inc." Is Windows giving you pause? Ready to make the leap to the Mac instead? There has never been a better time to switch from Windows to Mac, and this incomparable guide will help

**Kiplinger's Personal Finance** "O'Reilly Media, Inc." Netbooks are the hot new thing in PCs -- small, inexpensive laptops designed for web browsing, email, and working with web-based programs. But chances are you don't know how to choose a netbook, let alone use one. Not to worry: with this Missing Manual, you'll learn which netbook is right for you and how to set it up and use it for everything from spreadsheets for work to hobbies like gaming and photo sharing. Netbooks: The Missing Manual provides easy-to-follow instructions and lots of advice to help you: Learn the basics for using a Windows- or Linux-based netbook Connect speakers, printers, keyboards, external hard drives, and other hardware Get online using a wireless network, a public network, broadband cards, or dial-up Write email, browse the Web, transfer bookmarks, and add tools to your web browser Use business tools like Google Docs and Office for Netbooks Collaborate available only for Windows. This guide identifies the Mac equivalents and explains how to with others online via instant messaging Edit and share photos, play games, listen to music, and watch TV and movies online You'll also learn about web-based backup and storage, staying secure online -- especially when using wireless networks -- and tips for troubleshooting. Netbooks point to the future of computing, and Netbooks: The Missing Manual will show you how to get there. David Pogue gets you past three challenges: transferring your stuff, assembling Mac programs so you can do what you did with Windows, and learning your way around Mac OS X. Why is this such a good time to switch? Upgrading from one version of Windows to another used to be simple. But now there's Windows Vista, a veritable resource hog that forces you to relearn everything. Learning a Mac is not a piece of cake, but once you do, the rewards are oh-somuch better. No viruses, worms or spyware. No questionable firewalls, inefficient permissions, or other strange features. Just a beautiful machine with a thoroughly reliable system. And if you're still using Windows XP, we've got you covered, too. If you're ready to take on Mac OS X Leopard, the latest edition of this bestselling guide tells you everything you need to know: Transferring your stuff -- Moving photos, MP3s, and Microsoft Office documents is the easy part. This book gets you through the tricky things: extracting your email, address book, calendar, Web bookmarks, buddy list, desktop pictures, and MP3 files. Re-creating your software suite -- Big-name programs (Word, Photoshop, Firefox, Dreamweaver, and so on) are available in both Mac and Windows versions, but hundreds of other programs are move your data to them. Learning Leopard -- Once you've moved into the Mac, a final task awaits: Learning your way around. Fortunately, you're in good hands with the author of Mac OS X: The Missing Manual, the #1 bestselling guide to the Macintosh. Moving from Windows to a Mac successfully and painlessly is the one thing Apple does not deliver. Switching to the Mac: The Missing Manual, Leopard Edition is your ticket to a new computing experience.

**Digital Photo Editing with Picasa for Seniors** "O'Reilly Media, Inc." Helpful, easy-to-follow guide for new digital photographers over the age of 50 Digital photography is An Introduction to Picasa "O'Reilly Media, Inc." a fun and exciting hobby, but digital cameras can be overwhelming and daunting to a newcomer. If you're entering the digital photography world as an older adult—and wondering about which digital camera will meet your needs—this straightforward, helpful book is for you. Written in full colour with lots of screenshots and clear, easy-to-read type, this friendly guide assumes no previous experience in digital photography and walks you through the subject of digital photography from start to finish: selecting which type of digital camera is right for you, understanding the seemingly endless jargon, benefiting from valuable photograph tips, and much more. Provides guidance for purchasing your digital camera and deciphers the common jargon that is used in the field Walks you maps, use the GPS, and navigate turn-by-turn. Manage your media. Shoot and view photos and through all the features and functions of a digital camera Reveals top photography tips Explains how to retouch, enhance, and print your photos Demonstrates easy ways to share photos with friends and productive. Use Google Docs to store and share documents. family Prepare properly, enjoy the freedom, and maybe even show the family a thing or two with this **Google+: The Missing Manual** "O'Reilly Media, Inc." Galaxy Tab lets you work, play, read, and connect on the go, but mastering its TouchWiz interface and finding the best apps can be tricky—unless you have this Missing Manual. Gadget whiz Preston Gralla provides crystal-clear explanations and step-by-step instructions to get you up to speed quickly, whether you have the 3G/4G or Wi-Fi version of this amazing device. The important stuff you need to know: Design your experience. Add interactive widgets and mini-apps to your screen with TouchWiz. Satisfy your appetite. Download thousands of games and apps from the Android Market. Keep in touch. Chat, videochat, check email, and browse the Web. Find your way. View videos; organize and play your music. Stay informed. Read books, newspapers, and magazines. Be

These days, nobody really wants to learn everything there is about a product like Google Tools. And even if you did, who has the time to endlessly tinker and play with it until you figure everything out? You just want a book that will quickly show you how to do things with Google Tools, like perform power searches, find pictures with Google Images, find online bargains with Froogle, use the Google Toolbar, and discover the world with Google Earth. Google Search and Tools in a Snap does just that. Organized into a series of wellorganized, bite-sized, quickly accomplished tasks, the book lets you zero right in on the one particular task you want to accomplish, quickly figure out what to do, do it, and then get back to using the plethora of Google Tools.

*Netbooks: The Missing Manual* Penguin

Presents instructions on using Picasa to organize and edit photographs.

*Windows 7: The Missing Manual* "O'Reilly Media, Inc."

Free downloadable software from Google lets you organize, edit, and share your digital photos - and this accessible guide shows you how.

**Switching to the Mac: The Missing Manual, Leopard Edition. John Wiley & Sons** Ready to move to the Mac? This incomparable guide helps you make a smooth transition. New York Times columnist and Missing Manuals creator David Pogue gets you past three challenges: transferring your stuff, assembling Mac programs so you can do what you did with Windows, and learning your way around OS X. Learning to use a Mac is not a piece of cake, but once you do, the rewards are oh-so-much better. You won't find questionable firewalls or inefficient permissions. Just a beautiful machine with a thoroughly reliable system. Whether you're using Windows XP or Windows 7, we've got you covered. Transfer your stuff. Moving files from a PC to a Mac is the easy part. This guide gets you through the tricky things: extracting your email, address book, calendar, Web bookmarks, buddy list, desktop pictures, and MP3 files. Re-create your software suite. Big-name programs from Microsoft, Adobe, and others are available in both Mac and Windows versions, but hundreds of other programs are Windows-only. Learn the Macintosh equivalents and how to move data to them. Learn OS X Mountain Lion. Once you've moved into the Macintosh mansion, it's time to learn your way around. You're in good hands with the author of Mac OS X: The Missing Manual, the #1 bestselling guide to OS X.

Droid 2: The Missing Manual "O'Reilly Media, Inc."

What can you do with your Eee PC? Find out how to get the most from this mini-laptop with Asus Eee PC For Dummies. It shows you how to get things done—using the Linux operating system and applications, navigating the tabbed desktop, adding hardware and software, backing up and restoring the Eee PC, and more. You'll learn how to set up Windows, take advantage of all the pre-installed software, ensure that your computer is secure, and even run your Eee PC on solar power. You'll find tips for configuring printers and changing touchpad settings, techniques for making Skype phone calls and listening to Internet radio, and advice for adding storage and peripherals. It also helps you: Take full advantage of this exciting, ultraportable "netbook" PC Set up your wireless connection Make free Skype phone calls and video calls Use OpenOffice.org, Thunderbird e-mail, Mozilla Firefox, and other included applications Use the versatile OpenOffice productivity suite, including Writer for word processing, Calc for spreadsheets, and Impress for presentations Compare the advantages of Windows vs. Linux Discover the science, language, math, and art functions that kids can enjoy on the Eee Enjoy built-in games, watch videos, play music, organize and view photos, and more Boost storage and memory with SD cards and USB drives, go Bluetooth, and add a GPS Get the scoop on backups, explore the advanced desktop, and customize the user interface The Eee PC makes it simple to surf the Web, play games, work, and more. Asus Eee PC For Dummies makes it easier! *The Indie Band Survival Guide, 2nd Ed.* "O'Reilly Media, Inc."

This Beginner's Guide to Picasa 3.9 is just that... if you are a beginner with the Picasa program, this booklet will guide you step-by-step through the basics of using this free digital picture management program. Not only are there step-by-step written instructions, but there are Links to over 2 hours of Tutorial Videos \*Showing\* you how to use Picasa. Watching the videos is like having a teacher by your side as you learn the Picasa program. And the author, Chris Guld of GeeksOnTour, is a very experienced Picasa teacher. Even Google recognized this when they asked Chris to join them in producing a Picasa Webinar in 2009. Picasa is an easy picture management program, but it does a few things differently than other programs. Reading the Beginner's Guide to Picasa and watching the videos will help you avoid some common mistakes. Understand how Picasa handles the edits on your pictures. Learn about the Folder manager, where your pictures are stored, and how to view the Tree Folder Structure. Key Features of this Picasa Tutorial - Book: \* Simple Step-by-Step instructions \* Clear organization with a complete index \* Includes LINKS to over 2 hrs of Tutorial Videos \* Tutorial Videos are referenced in book \* Full color illustrations \* Updated January 2014 Links are included to the referenced tutorial videos. The videos are short tutorials where the author will "show you how."